# St. Bridget's Reading – Third Grade Assignments

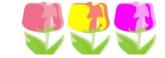

# May 4<sup>th</sup> – 8<sup>th</sup>

- We will be monitoring progress on the Readworks, BoomCards sites as well as the submitted RED assignments.
- For supplemental math, follow along with your classroom teacher's Kahn assignments.
- Please feel free to have your child record his or her answer on a piece of paper to save ink.
- If you cannot access a document, I am happy to email it separately.
- Please remember your child is expected to complete assignments by Friday. Feel free to email me for extensions, advice and support.
- Zoom Meetings Tuesday @ 5 and Jeopardy Friday @ 11. (Always the same log-in)

#### Monday

**Reading –** New Syllable Type – R- Controlled Syllable (specifically reading /or/ and /ar/)

- 1. Watch this video <a href="https://www.youtube.com/watch?v=Y4TUwZAfHOM">https://www.youtube.com/watch?v=Y4TUwZAfHOM</a> this video covers all of the r-controlled syllable types for a brief overview
- 2. Now watch this short video. This video focuses specifically on the sounds /or/ and /ar/ . <a href="https://www.youtube.com/watch?v=uMwCnSSMB-Q">https://www.youtube.com/watch?v=uMwCnSSMB-Q</a>
- 3. Two worksheets to continue to develop the understanding of reading /ar/and /or/ words please complete and email to me.
  <a href="https://documentcloud.adobe.com/link/track?uri=urn%3Aaaid%3Ascds%3AUS%3A38064995-c01d-4219-b189-81e38aef27ee">https://documentcloud.adobe.com/link/track?uri=urn%3Aaaid%3Ascds%3AUS%3A38064995-c01d-4219-b189-81e38aef27ee</a>
- **4.** We will have a mini lesson on Tuesday's zoom regarding ar/or reading and talk about spelling them too. Please have your child have a dry erase board or a pencil and paper with them for the meeting.

#### Math-

- 1. Geometry Boom Cards Geometry Cards (updated new terms)
- 2. Congruent Shapes Sheet Complete and email at least one (BONUS POINTS FOR 2) <a href="https://documentcloud.adobe.com/link/track?uri=urn%3Aaaid%3Ascds%3AUS%3A9aa062c2-4d58-4375-9934-5550d3336ab3">https://documentcloud.adobe.com/link/track?uri=urn%3Aaaid%3Ascds%3AUS%3A9aa062c2-4d58-4375-9934-5550d3336ab3</a>
- 3. Optional Pick ONE Multiplication Set to Study
  - Focus on mastering in this order
    - √ 0's and 1's should be mastered
    - √ 2's = Teach it is doubling the number
    - √ 10's = Remind them they know this from skip counting by 10's
    - $\checkmark$  5's = They know how to skip count by 5's. Since the 10's are mastered, multiplying by 5 is half of multiplying by 10.
    - √ 11's = For 1-9 this is the same as writing the factor twice 99, 88
    - √ 3's = Is tripling a number
    - ✓ After these are mastered move to 4's, 6's, 9's, 8's, 7's and 12's
    - ✓ Choose 1 Multiplication Facts from the BoomCards and Practice! Practice! Practice!

Did I do it? √

#### **Tuesday**

#### Reading -

- 1. ReadWorks -
  - Log In With These Steps
    - Go to www.readworks.org/student enter class code
    - o Find Your Name and enter Your Password sent to you last week
    - Read the Story "Wild Things"
    - Second Listen to the Story while reading along
    - Third Answer the Questions (Go back and use the story to find your answers!)
    - o Click Submit
- 2. Red Words BoomCards #2 Reading Red Words Practice and Assessment

### Math - (3 Boom Card Sets)

- 1. Money Skills Boom Cards Menu and Math Addition
- 2. Fractions Boom Cards Comparing Fractions with Pictures
- 3. Multiplication Boom Cards Pick ONE Multiplication Set to Study -
  - Focus on mastering in this order
    - ✓ 0's and 1's should be mastered
    - √ 2's = Teach it is doubling the number
    - √ 10's = Remind them they know this from skip counting by 10's
    - $\checkmark$  5's = They know how to skip count by 5's. Since the 10's are mastered, multiplying by 5 is half of multiplying by 10.
    - √ 11's = For 1-9 this is the same as writing the factor twice 99, 88
    - ✓ 3's = Is tripling a number
    - ✓ After these are mastered move to 4's, 6's, 9's, 8's, 7's and 12's
    - ✓ Choose 1 Multiplication Facts from the BoomCards and Practice! Practice! Practice!

## Wednesday

#### Reading -

- 1. AR/OR Dictation Activity with me have a <u>pencil</u>, a <u>colored pencil or pen plus the attached paper</u> ready to go. They will match my paper on the video and correct their own mistakes with the colored pencils. Please email to me when complete. I am attaching the answer sheet just in case the video is not working out or easier to correct looking at the paper.
- 2. Watch my video this is me administering a dictation page just like we would do in the classroom. This is a long activity (about 15 minutes). Remember you can tap pause in between words to give yourself time to write each thing. <a href="https://youtu.be/8TvE6pkgm90">https://youtu.be/8TvE6pkgm90</a>
- 3. Blank Dictation Page
  - https://documentcloud.adobe.com/link/track?uri=urn%3Aaaid%3Ascds%3AUS%3A731b9db2-718d-45d3-836c-d43da4e81a76
- **4.** Master Copy of Answers for correction (if needed) https://documentcloud.adobe.com/link/track?uri=urn%3Aaaid%3Ascds%3AUS%3Aa6f94c16e60d-4009-ba53-7ba95c2dd789
- **5.** You can take a break divide between sections.
- **6.** This is my first try doing a dictation this way, I would love feedback (yes, I know I <u>do not</u> have a future career with YouTube ©

# Math — (2 Boom Card Sets)

- 1. Perimeter Boom Cards Calculating Perimeter
- 2. Area- Boom Cards Calculating Area

| Multiplication - Boom Cards – Pick ONE Multiplication Set to Study –                               |          |  |  |  |
|----------------------------------------------------------------------------------------------------|----------|--|--|--|
| Focus on mastering in this order —                                                                 |          |  |  |  |
| ✓ 0's and 1's should be mastered                                                                   |          |  |  |  |
| √ 2's = Teach it is doubling the number                                                            |          |  |  |  |
| ✓ 10's = Remind them they know this from skip counting by 10's                                     |          |  |  |  |
| ✓ 5's = They know how to skip count by 5's. Since the 10's are mastered, multiplying               |          |  |  |  |
| by 5 is half of multiplying by 10.                                                                 |          |  |  |  |
| $\checkmark$ 11's = For 1-9 this is the same as writing the factor twice 99, 88                    |          |  |  |  |
| √ 3's = Is tripling a number                                                                       |          |  |  |  |
| ✓ After these are mastered move to 4's, 6's, 9's, 8's, 7's and 12's                                |          |  |  |  |
| ✓ Choose 1 Multiplication Facts from the BoomCards and Practice! Practice!                         |          |  |  |  |
| Thursday                                                                                           |          |  |  |  |
| Reading –                                                                                          | Did I do |  |  |  |
| 1. ReadWorks –                                                                                     |          |  |  |  |
| <ul> <li>Log In With These Steps –</li> </ul>                                                      |          |  |  |  |
| <ul> <li>Go to www.readworks.org/student - enter class code</li> </ul>                             |          |  |  |  |
| <ul> <li>Find Your Name and enter Your Password sent to you last week</li> </ul>                   |          |  |  |  |
| <ul> <li>Read the Story – "Animals in Peru"</li> </ul>                                             |          |  |  |  |
| <ul> <li>Second – Listen to the Story while following along reading it</li> </ul>                  |          |  |  |  |
| <ul> <li>Third – Answer the Questions (Go back and use the story to find your answers!)</li> </ul> |          |  |  |  |
| <ul><li>Click Submit!</li></ul>                                                                    |          |  |  |  |
| <ol><li>Red Words – BoomCards #2 Spelling Red Words Practice and Assessment</li></ol>              |          |  |  |  |
| Math - Triangles and Multiplication Facts                                                          |          |  |  |  |
| 1. Print, complete and email these pages. The chapters, 69 and 70, go along with the chapters in   |          |  |  |  |
| the book if you have the text. It is not needed.                                                   |          |  |  |  |
| https://documentcloud.adobe.com/link/track?uri=urn%3Aaaid%3Ascds%3AUS%3A9760cc7e-                  |          |  |  |  |
| <u>4c13-4fbc-8e7c-57651d06d912</u>                                                                 |          |  |  |  |
| Friday                                                                                             | Did I do |  |  |  |
| Catch up Day – Please use this time to complete all assignments from the week.                     | it? √    |  |  |  |
| 1. Did you complete your Boomcard and Readworks Assignments? We assess these online.               |          |  |  |  |
| 2. Did you email me the following things –                                                         |          |  |  |  |
| a. R-Controlled Syllables - 2 pages (Monday)                                                       |          |  |  |  |
| b. 1 Congruent Page - 2 for a bonus (Monday)                                                       |          |  |  |  |
| c. Dictation Page (Wednesday)                                                                      |          |  |  |  |
| d. Chapters 69 and 70 - 1 page for each Chapter (Thursday)                                         |          |  |  |  |
| 3. Enjoy the weekend!                                                                              |          |  |  |  |
|                                                                                                    |          |  |  |  |
|                                                                                                    |          |  |  |  |